## 未登録の方が、秋季大会・ジュニアトーナメント・南部トーナメントに参加される場合 フリー登録をする必要があります。(その大会のみ有効・登録費無料)

※南部トーナメント=南部地区の他市(川口市・戸田市・蕨市・上尾市・桶川市・北本市・北足立郡)に登録 している選手と彩Tomasでエントリーする場合

## 1.新規登録 3.必要事項を記入し登録!

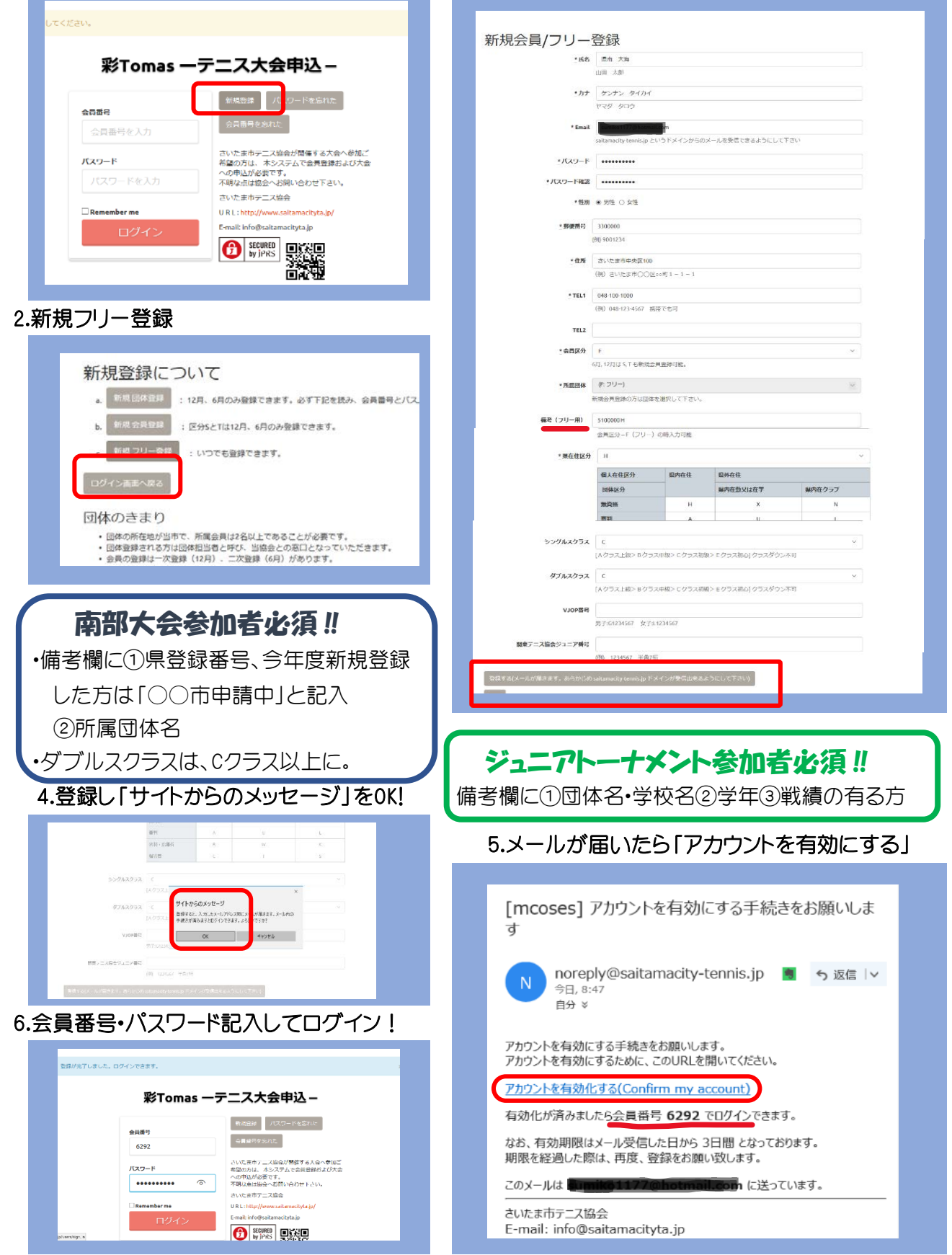

7.これでフリー登録が出来ました。大会申込は、他の大会と同じです。